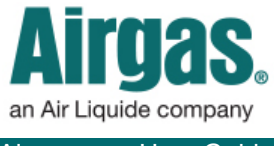

Airgas.com User Guide Published: Feb 2016

## Conveniently find previously ordered products with Airgas.com!

Here at Airgas, we realize that our customers often order many different products and contracted items. We have a 'My Items' feature on Airgas.com to help find these products.

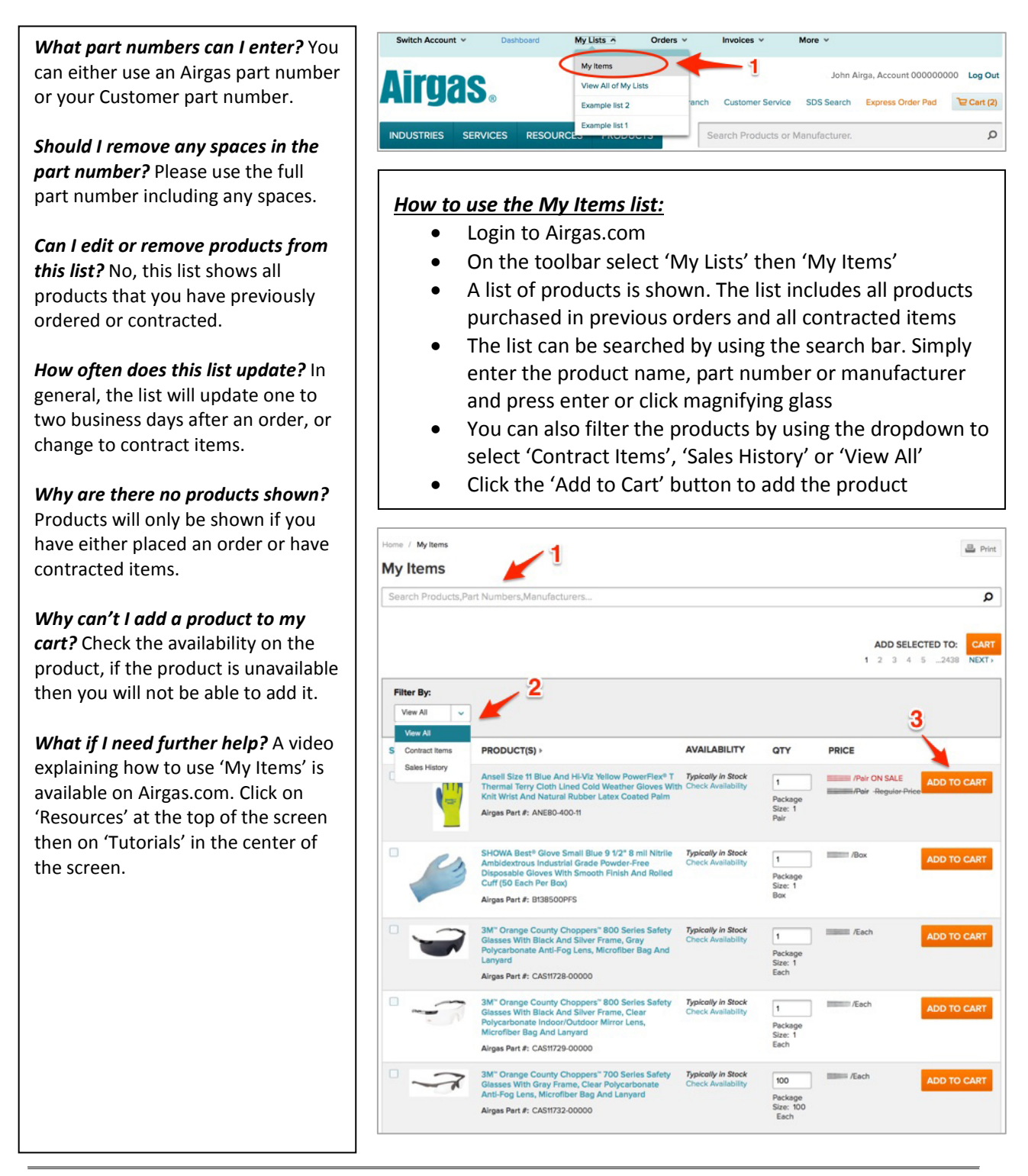